## **TTDL02 : การสร้างรายงานและวิเคราะห์ข้อมูลด้วย Dashboard in Excel 2016**

#### **Description :**

การนำเสนอรายงานในรูปแบบ DashboardReport เป็นการสร้างรายงานในอีกรูปแบบที่มีมุมมองรายงานที่เข้าใจได้ง่าย สามารถเห็นการเปลี่ยนแปลงของข้อมูล หรือรายการตัวเลขที่มีการอัปเดตตลอดเวลา

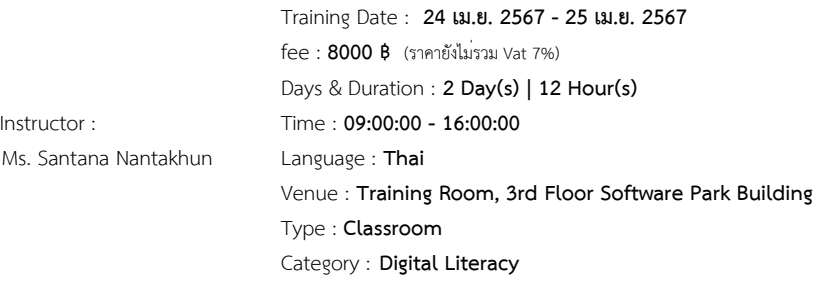

#### **Objectives :**

#### **รายละเอียดหลักสูตร**

ในการจัดทำรายงานข้อมูลตัวเลขที่ต้องอัปเดตในแต่ละเดือน / สัปดาห์ อยู่เป็นประจำ การทำขั้นตอนงานในแบบเดิมซ้ำๆ ทำให้เสียเวลาและไม่สะดวก อีกทั้งรูปแบบการจัดทำรายงานที่ต้องนำเสนอแผนภูมิ (Chart) ของ Excel โดยทั่วไปก็ไม่ครอบคลุมข้อมูลทั้งหมด ดังนั้นการนำเสนอรายงานในรูปแบบ DashboardReport จึงเป็นการสร้างรายงานในอีกรูปแบบที่มีมุมมองรายงานที่เข้าใจได้ง่าย สามารถเห็นการเปลี่ยนแปลงของข้อมูล หรือรายการตัวเลขที่มีการอัปเดตตลอดเวลา

# **วัตถุประสงค์ / ประโยชน์ที่คาดว่าจะได้รับ**

- ผู้เข้าอบรมสามารถสร้างรายงานจากเครื่อง Pivot Table และ Pivot Chart ได้
- ผู้เข้าอบรมสามารถจัดการกับข้อมูลที่จะนำมาจัดทำรายงาน เพื่อการวิเคราะห์และสรุปผลได้
- ผู้เข้าอบรมสามารถสร้าง Dynamic Pivot Table และ Chart ได้
- ผู้เข้าอบรมสามารถเลือกใช้ Chart ที่เหมาะสมและมีประสิทธิภาพในการนำเสนอที่เข้าใจง่าย

#### **Target Group :**

## **หลักสูตรนี้เหมาะสำหรับ**

- ผู้บริหาร พนักงานหรือเจ้าหน้าที่ ด้านการจัดเก็บข้อมูลหรือทำงานที่ต้องรายงานข้อมูล
- ผู้ที่ต้องการพัฒนา Pivot Table / Pivot Chart ให้ยืดหยุ่น (Dynamic Pivot Tale and Pivot Chart)
- ผู้ที่ต้องการนำข้อมูลจาก Pivot Table ไปทำงานต่อ

# **ความรู้พื้นฐานของผู้เข้าอบรม**

 มีทักษะการใช้งานคอมพิวเตอร์เบื้องต้นที่ดี ใช้คีย์บอร์ด และเมาส์ได้คล่องแคล้ว มีความรู้การใช้งานอินเตอร์เน็ต

#### **รูปแบบการอบรม**

 เรียนทฤษฎีและปฏิบัติด้วยคอมพิวเตอร์ 1 คน / 1 เครื่อง โปรแกรมที่ใช้ในการอบรมบนระบบปฏิบัติการ Windows, MS. Excel 2013-2016 & MS. 365

#### **Benefits :**

## **วัตถุประสงค์/ประโยชน์ที่คาดว่าจะได้รับ**

- ผูเขาอบรมสามารถสรางรายงานจากเครื่อง Pivot Table และ Pivot Chart ได
- ผูเขาอบรมสามารถจัดการกับขอมูลที่จะนำมาจัดทำรายงาน เพื่อการวิเคราะห์และสรุปผลได
- ผู้เข้าอบรมสามารถสร้าง Dynamic Pivot Table และ Chart ได้
- ผู้เข้าอบรมสามารถเลือกใช้ Chart ที่เหมาะสมและมีประสิทธิภาพในการนำเสนอที่เข้าใจง่าย

#### **Course Outline :**

## **?????????????????**

**Module 1: ??????????????????? Pivot Table ??????????????????????????????????**

### **1.1. ????????????? Pivot Table**

 **1.2. ????????????????????? Pivot Table ???? Filter, Row, Column, Value**

- **< ?????????????????????????????/?????/?? ???? Subtotal**
	- **< ????????????????? Grand Totals**
	- **< ?????????????????????????? Report Layouts**
	- **< ??????????????? Blank Rows**
	- **< Expand & Collapse buttons**
	- **< Move & Remove Fields and Items**

 **< Show/Hide Field List**

 **< Show/Hide Field Headers**

**1.3. ??????????????????????? Pivot Table**

- **< Pivot Table Styles**
- **< Customizing a Pivot Table Style**

 **< Use a customized style in another workbook**

**1.4. ?????????????????????????????????? ????????????????**

**1.5. ???????????????????????????? Pivot Table**

#### **1.6. ?????????????????????????? Pivot Table**

**1.7. ??????????????????????????????????**

 **< Comma separate : 1,000**

 **< Custom Format Number ?????????????????????????????????? ???? ???**

 **< ????????????????????????? % of Grand Total, % of Column Total, % of Row Total, % Difference From**

 **< Format error values 1.8. ??????????????????????? Pivot Table 1.9. ????????????????????????????????????????? Pivot Table Module 2 : Create Pivot Chart 2.1. Insert a Pivot Chart**

 **2.2. Pivot Chart Formats & Designs**

#### **2.3. Limitations of Pivot Charts & workarounds**

**2.4. Include a Sparkline with your pivot table** 

**2.5. Insert a Slicer with a Pivot Chart**

 **< ?????????????????? Pivot Chart ???? Slicer Styles**

 **< ??????????? Slicer**

 **< Slicer Connections for multiple pivot tables**

 **< Lock the workbook but not the slicer**

**Workshop : Pivot Table Slicer & Chart Dashboard** 

**Module 3 : ????????????????? Power Query**

**3.1. ?????????????? Power Query < Power Query ??????? ??????????????? < ????????????? Microsoft Excel Power Query < ?????????????? Business Intelligence** 

**< ?????????????????? Power Query ???? Power Pivot, Power BI**

**3.2. Power Query ?????????????????????????????????????????????? (Get Data)** 

**< ?????????????????? Excel** 

**< ?????????????????? Text File < ????????????????????????? ??????? Folder ?????????????????????? (Combine Data)** 

**< ?????????????????? Database** 

**< ?????????????????????????? (Web Site)**

**3.3. ????????????????????? Query (Data Transformation)** 

**< About Data Type < First row as Header** 

**< Pivot Column / Unpivot Column** 

- **< Refresh Data**
- **< Remove Column**

< Remove Row < Combine Queries : Append Query , Merge Query Module 4 : CONDITIONALLY FORMATTING PIVOT TABLES 4.1. Intro to Conditional Formatting 4.2. ?????????????????????????? ?????? Highlight Cell Rules based on values, Highlight Cell Rules based on text labels, Highlight Cell Rules based on Top & Bottom Rules 4.3. ???????????????????? Data Bars, Color Scales & Icon Sets 4.4. ?????????????????? Conditional Format ??????????????????????? Dashboard Module 5 : CONTROL CHART WITH FUNCTION 5.1. ???????????????? Form Control 5.2. ??????????????? Index, Choose ??? Offset ??????????????????????????? Workshop : ??????????????????????? ??????????? Sales KPI Dashboard

## Payment Condition :

Payment can be made by:

1.Cash or Credit Card or Bank Cheque payable to  $*3$  1 2 1 2'4 "2(2\* #LA%0@ B B%"5A+H 2 4 or National Scien (a post-dated cheque is not accepted) on the first day of the ser

2. Account transfer and send three doemovo of itd is l@unosay was enautith

- 22##8@ \*2-2-8"2'4"2(2\*#L  $\sim$ Saving AccOo&040NQuOmOboen-0 Account 3N am 2: 1 2'4 "2(2\* #LA%0@BB%"5A+H 24
- 2 2 # # **8 D** % 2 D  $\circ$ Saving Accob5u2t1N3u2n6b6e8r-1  $Account3Nam2: 1 \quad 2'4 \quad 2(2* #LA%0@ B B% "5A+H)$ 24

Notes:

- Withholding tax (3%) is exempt.
- **Bhould you need to withdraw**, you must send the notice of the with commencement date. The cancellation less than 7 days will be s
- **Software Park Thailand reserves the rights to cancel courses due**

Contact Person :

For more information, contact our course coordinator on: Namfhon Pongyat Tel: +66-2583-9992 Ext. 81427 Email: namfhon@swpark.or.th You are encouraged to use the course schedule as a guide to plan y information.